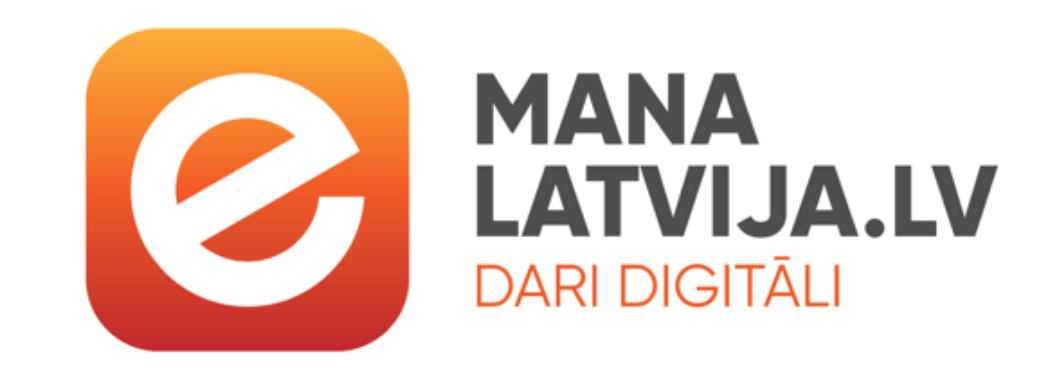

## **PROGRAMMAS "DARI DIGITĀLI" MĀCĪBU KURSS SABIEDRĪBAS E-PRASMJU ATTĪSTĪBAI**

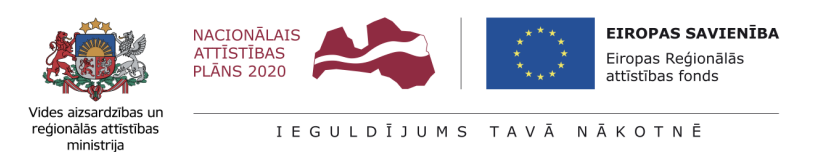

Programma ir saņēmusi Eiropas Reģionālās attīstības fonda projekta Nr.2.2.1.1/19/I/002 "Publiskās pārvaldes informācijas un komunikācijas tehnoloģiju arhitektūras pārvaldības sistēma – 2. kārta" finansējumu

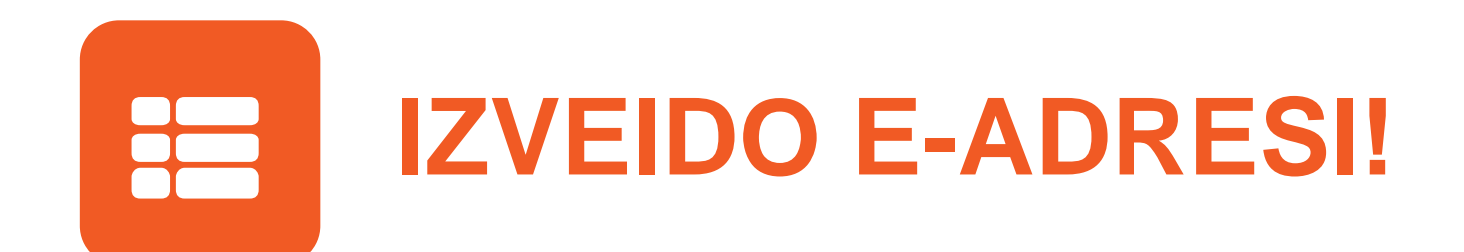

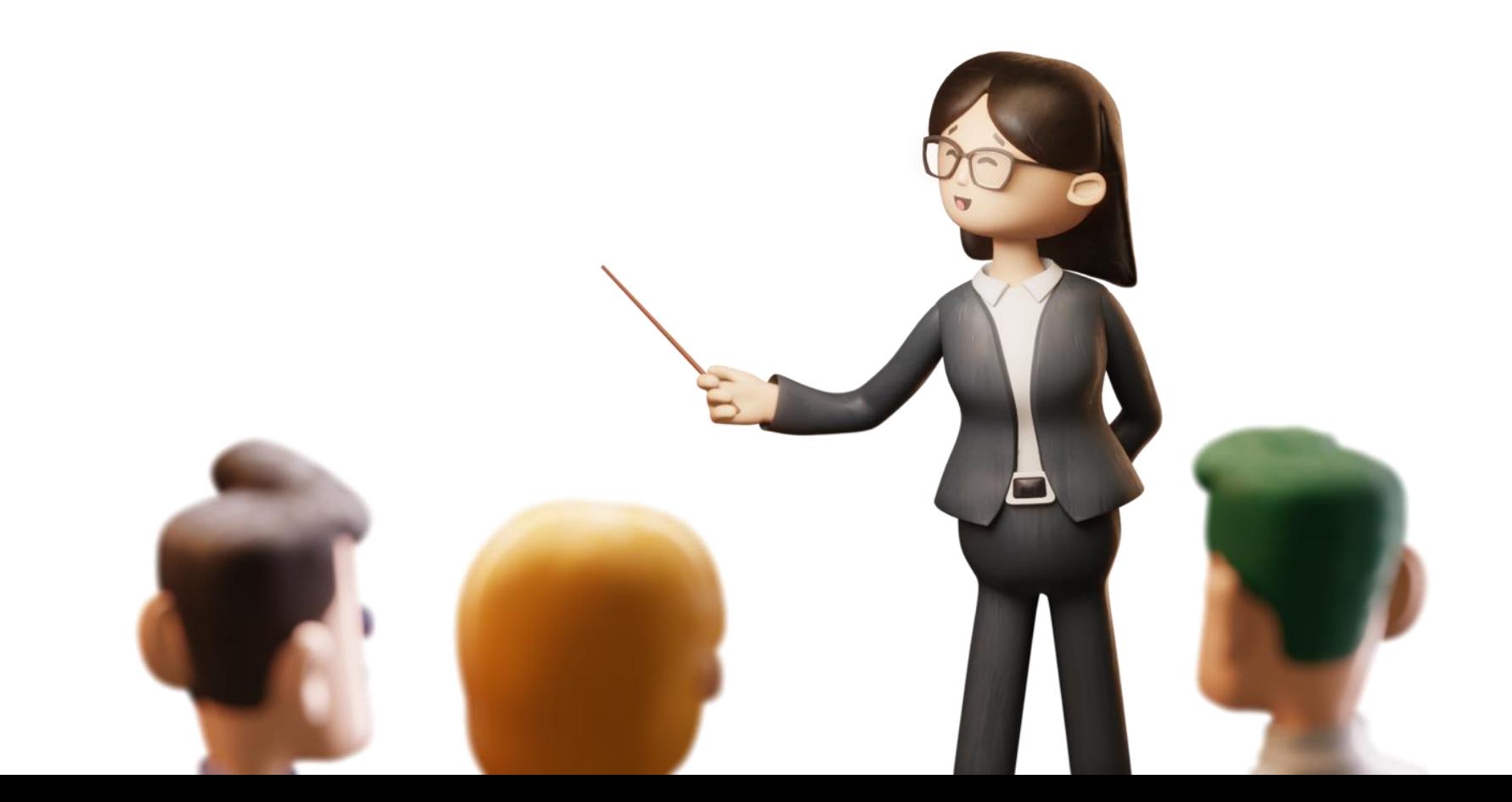

 $-2$ 

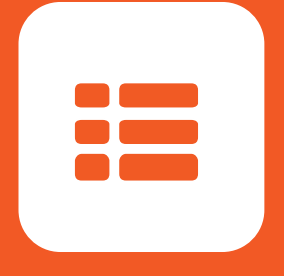

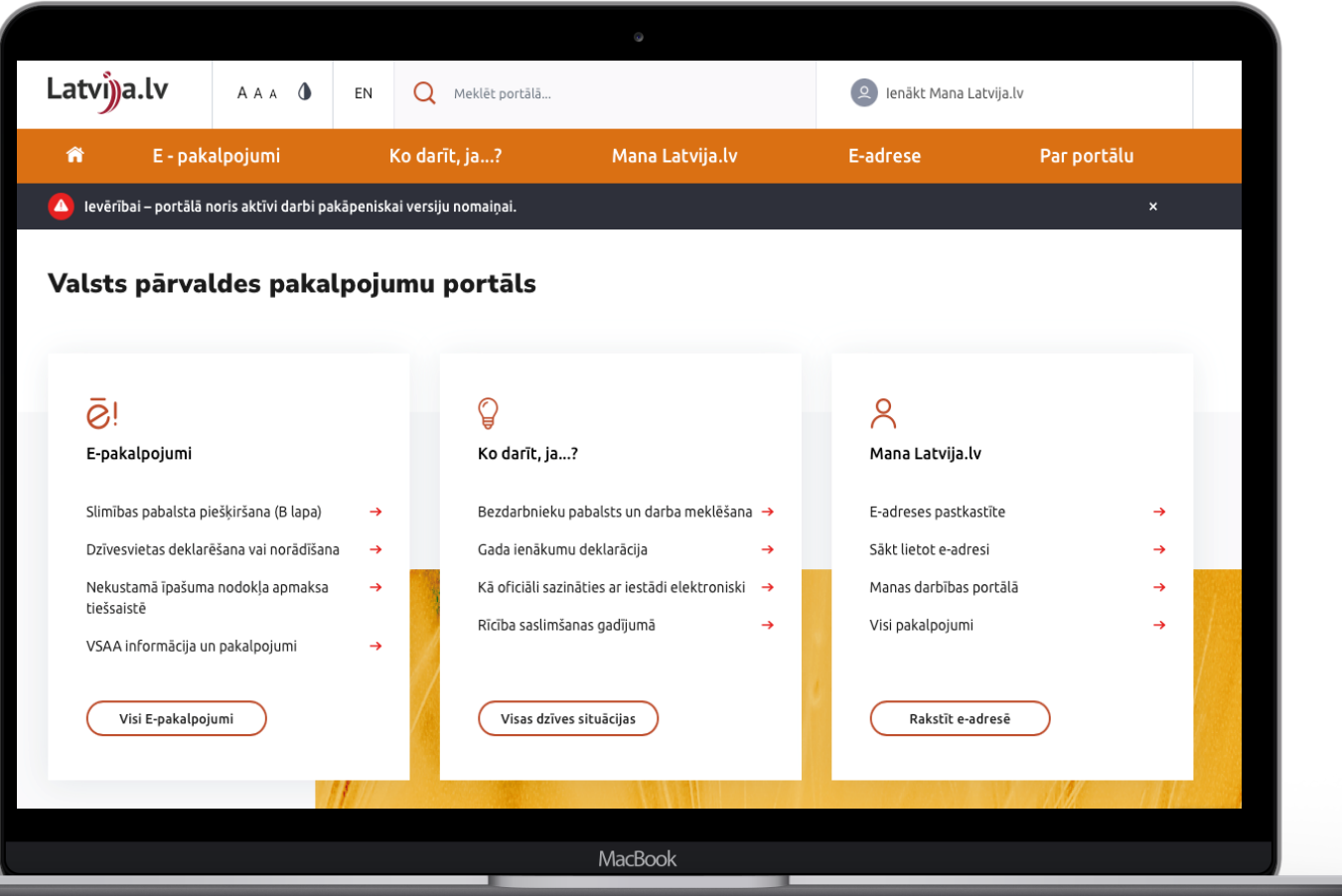

**Oficiālā elektroniskā adrese** (e-adrese) ļauj **valsts iestādēm droši sazināties ar iedzīvotājiem un uzņēmējiem**, kā arī tā ir **vienota saziņas platforma visām valsts iestādēm savstarpējai** elektroniskai saziņai un elektronisko dokumentu apritei.

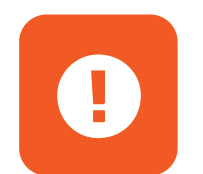

**E-adresi var izveidot portālā www.latvija.gov.lv**

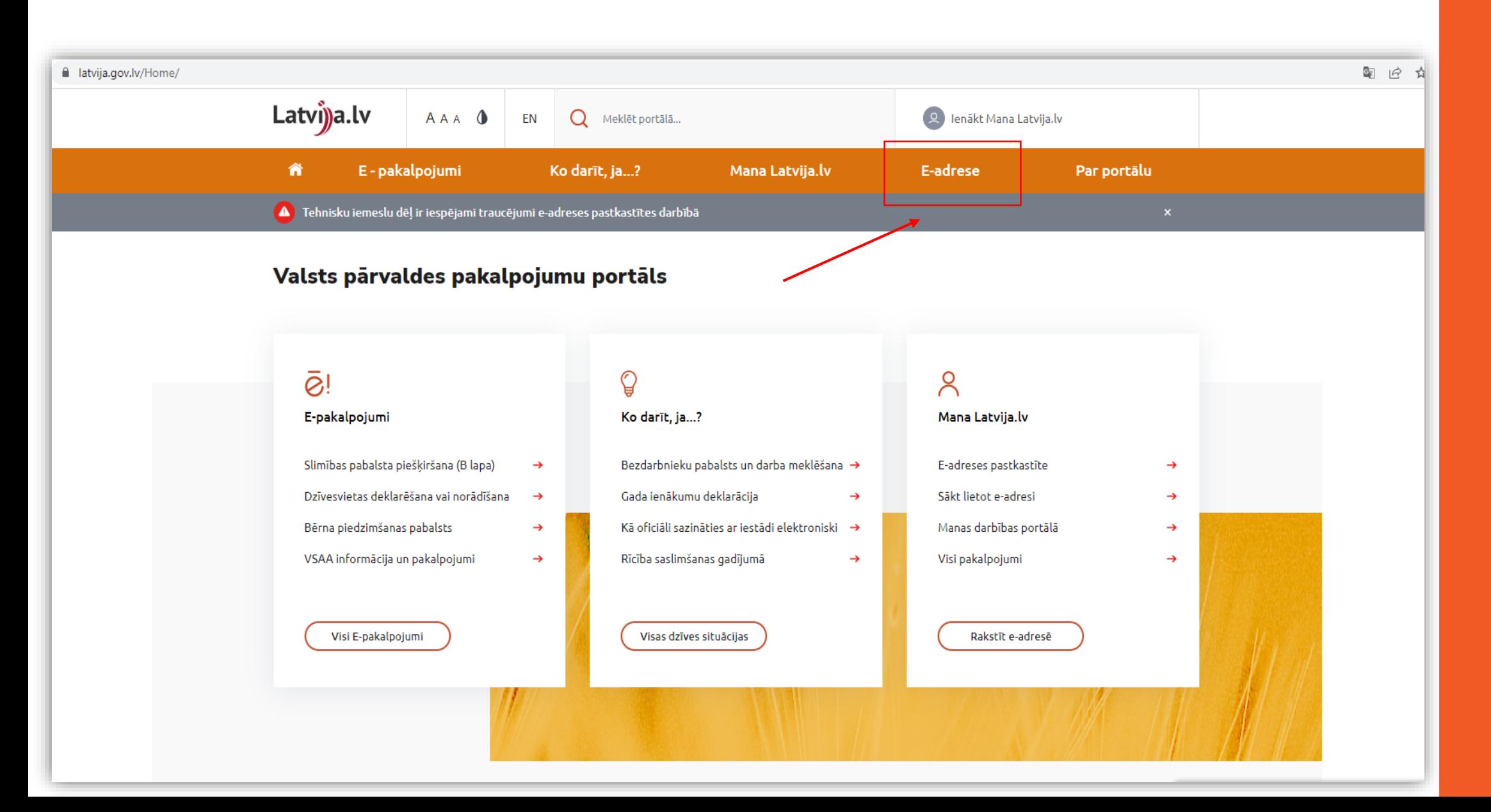

C

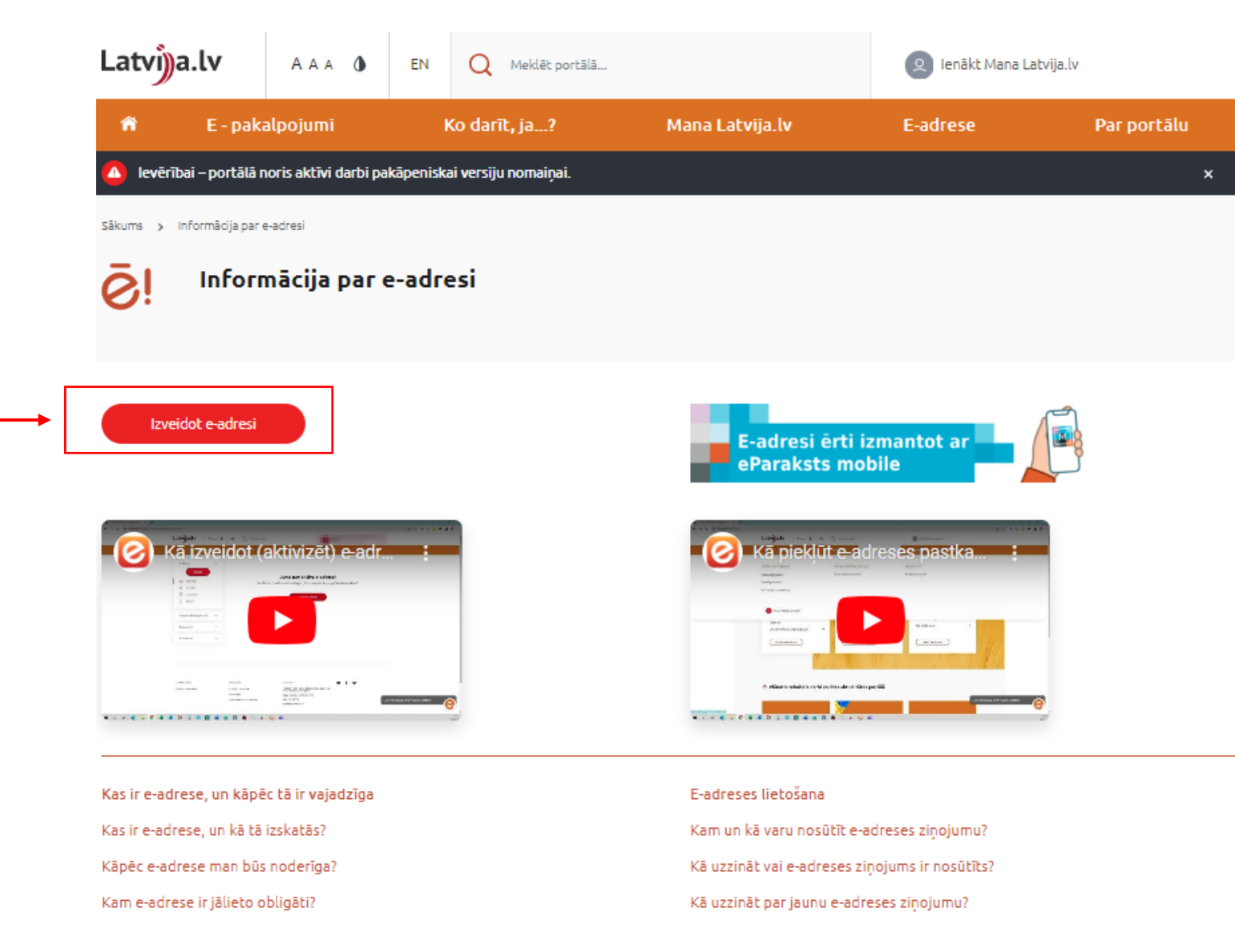

 $\boldsymbol{Z}$ 

#### Vienotās pieteikšanās modulis

#### EN

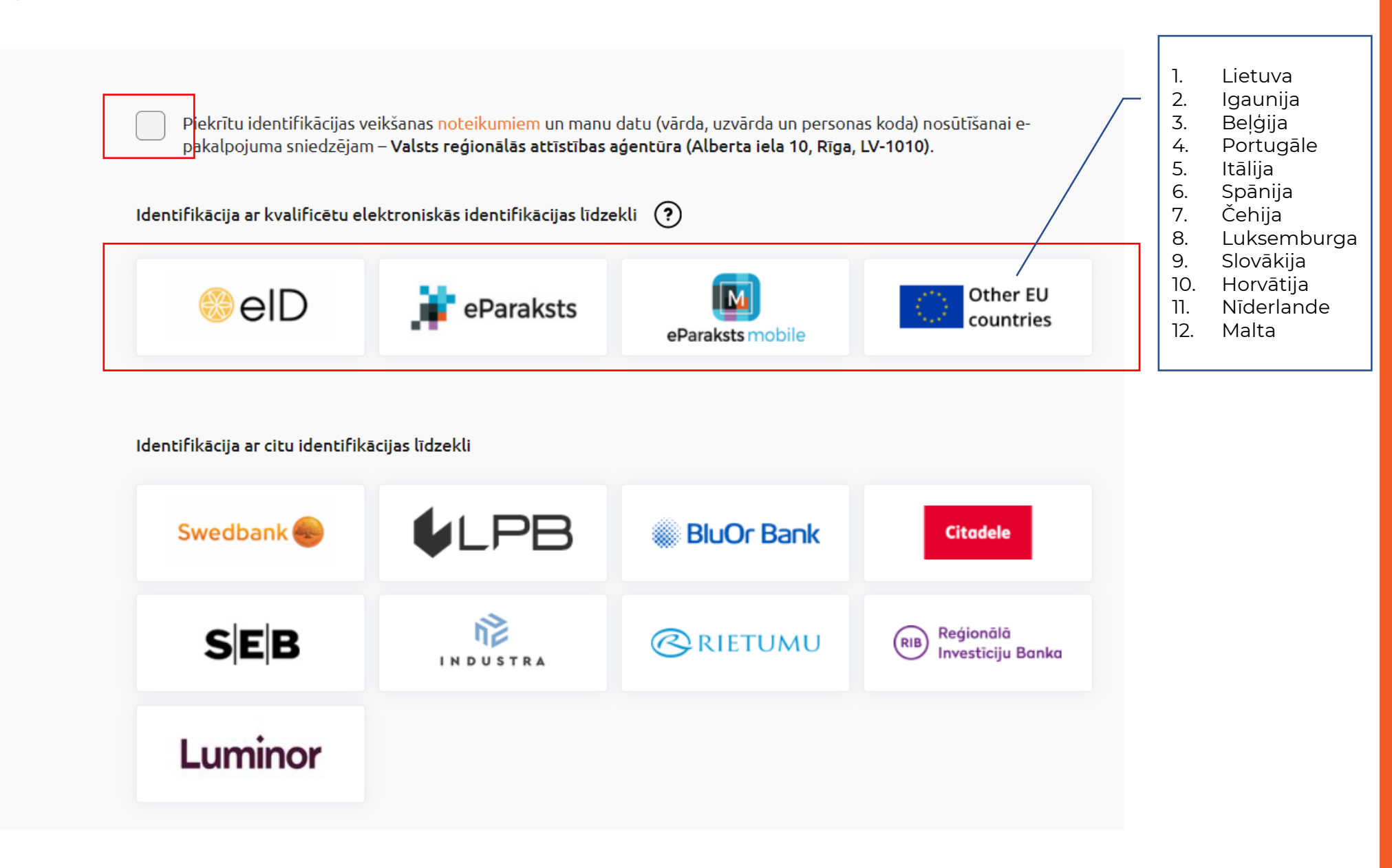

## **E-ADRESES LIETOŠANA**

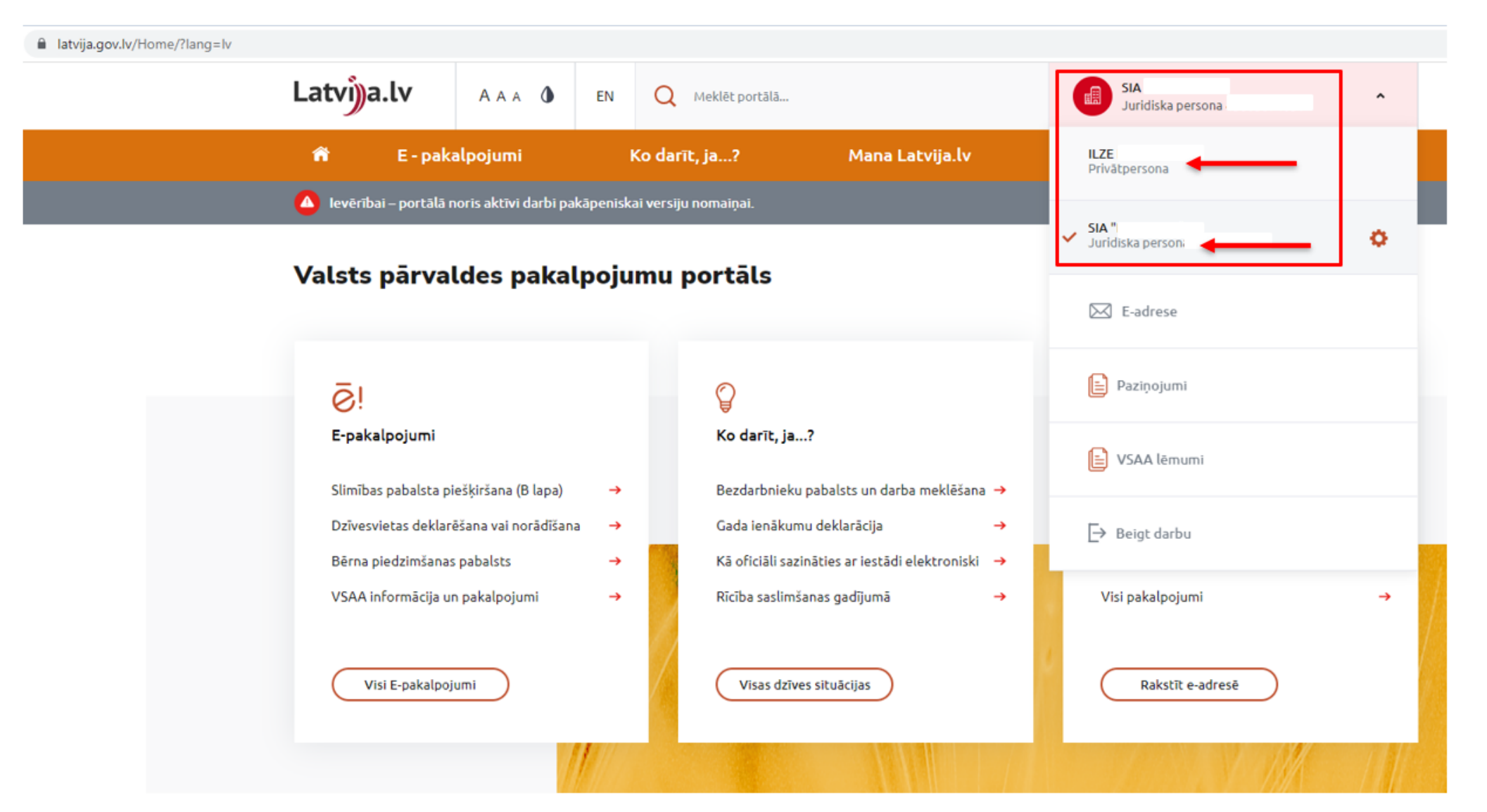

 $\boldsymbol{c}$ 

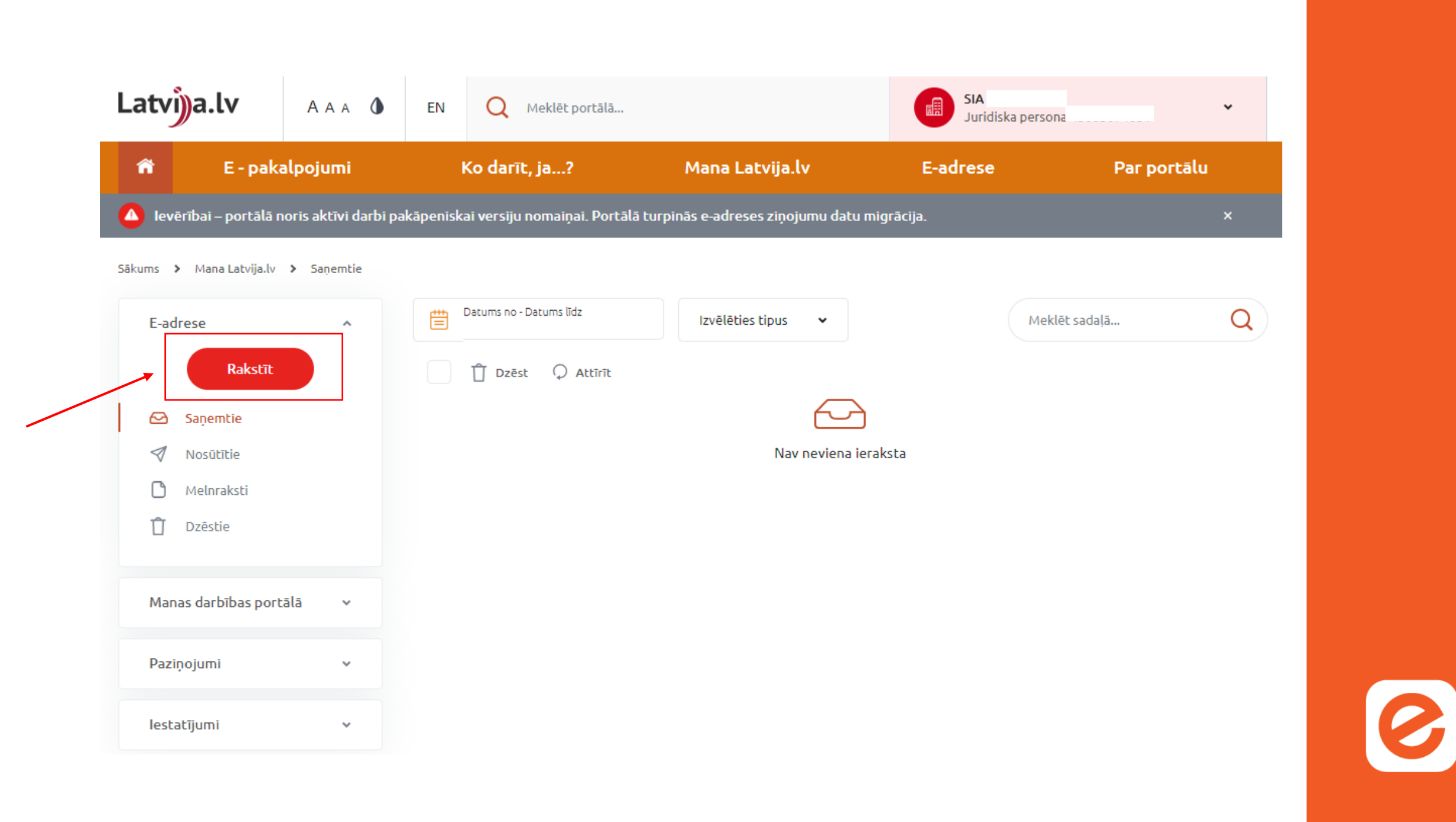

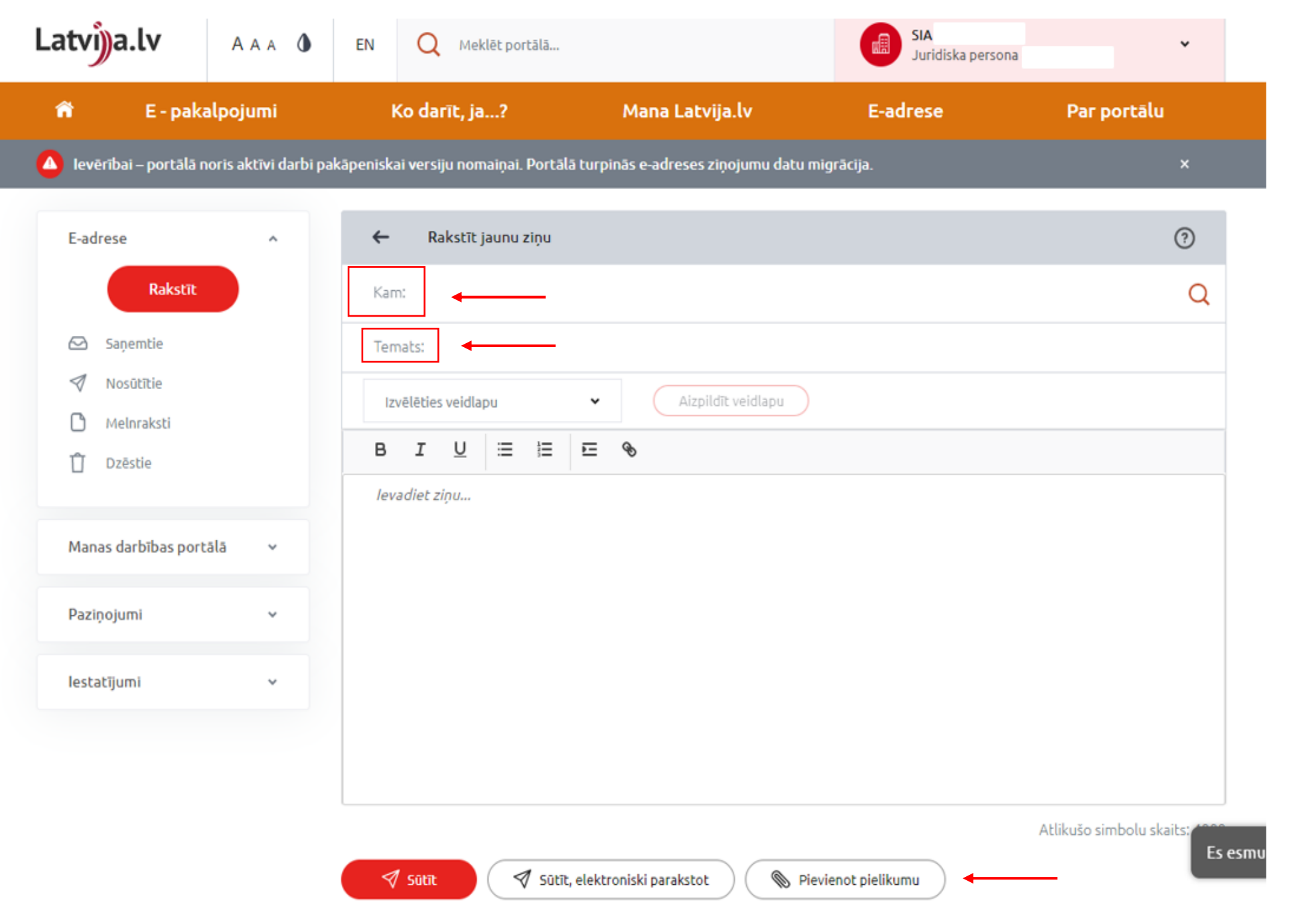

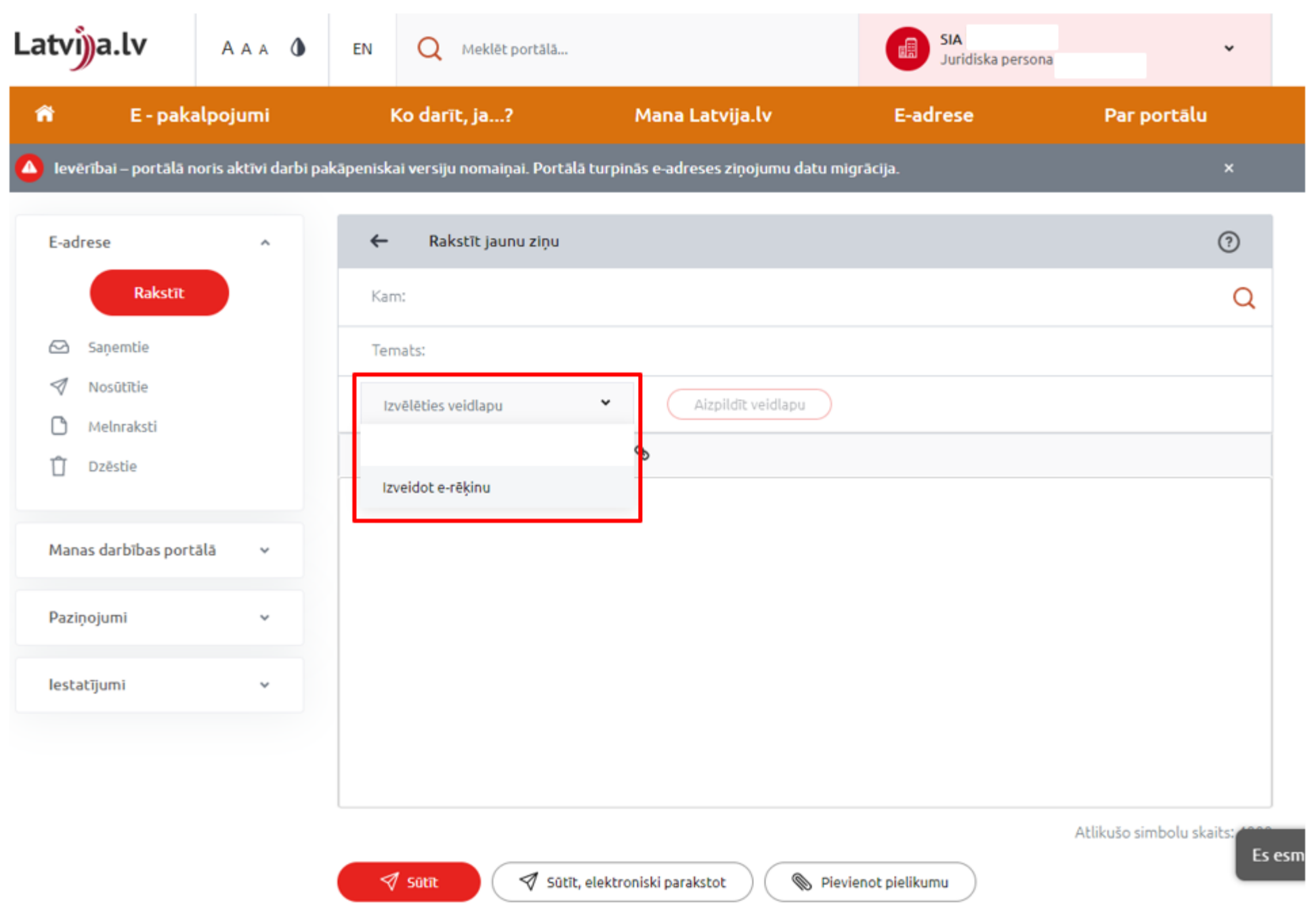

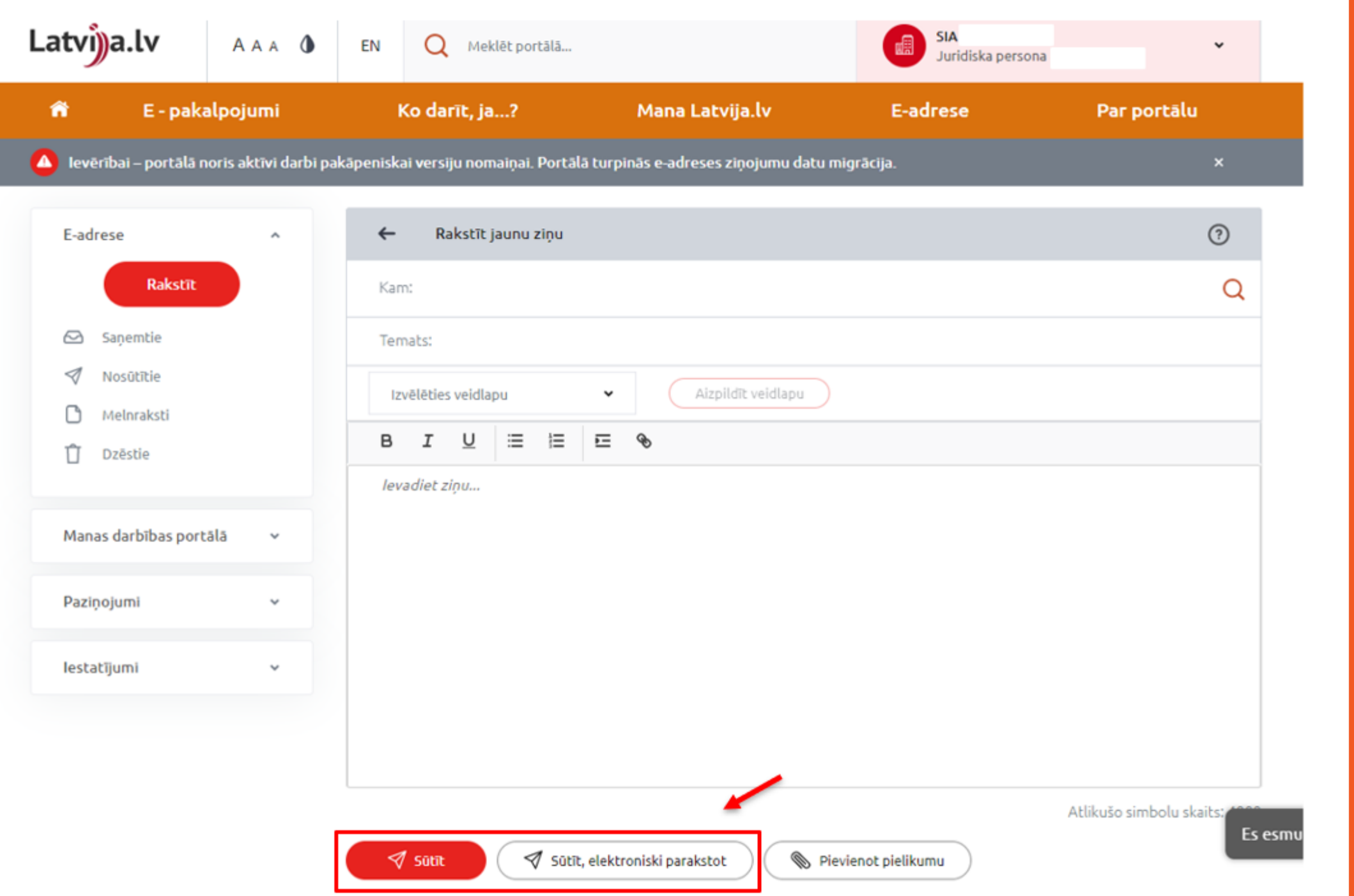

f

8

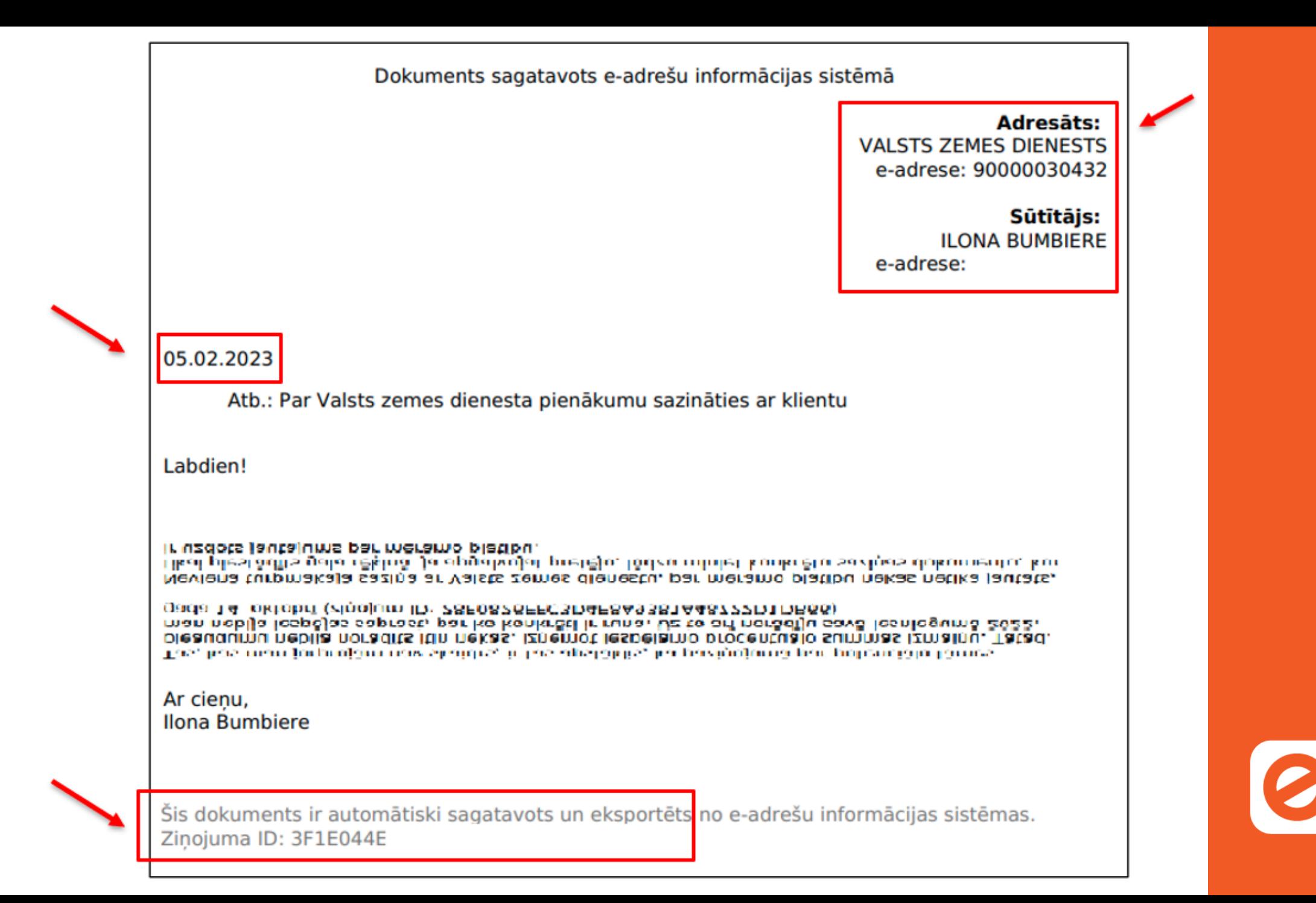

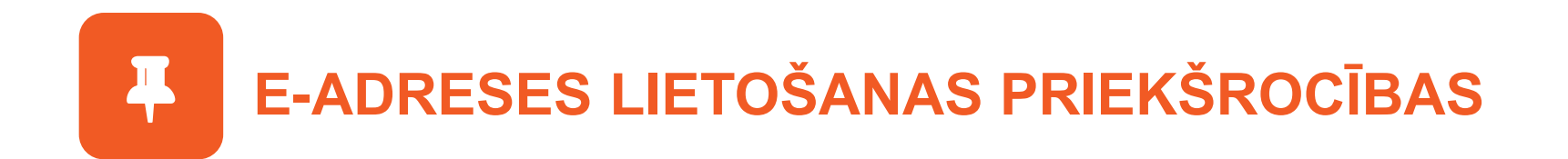

- Sūti oficiālus ziņojumus **jebkurā laikā un jebkurai** iestādei no jebkuras atrašanās vietas.
- Saņem visas ienākošās vēstules laikā un vienuviet. **Nenokavē neko svarīgu!**
- Tavi oficiālie dokumenti būs **drošībā**: tie nenoklīdīs pastkastītē vai e-pastos un būs pasargāti no krāpniekiem.
- **Saudzē vidi** un vairs nesaņem vēstules no iestādes papīra formātā!

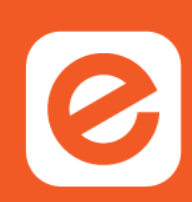

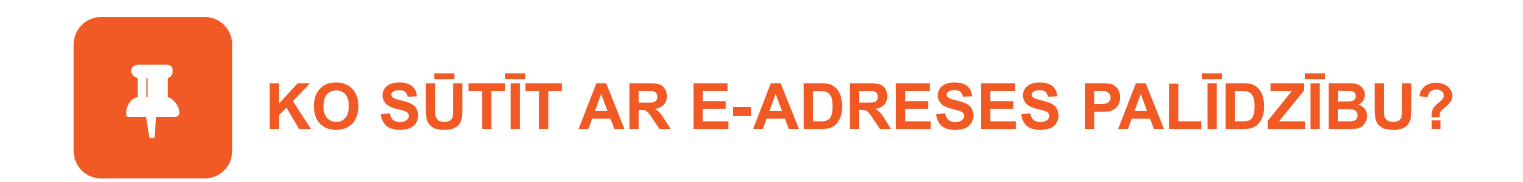

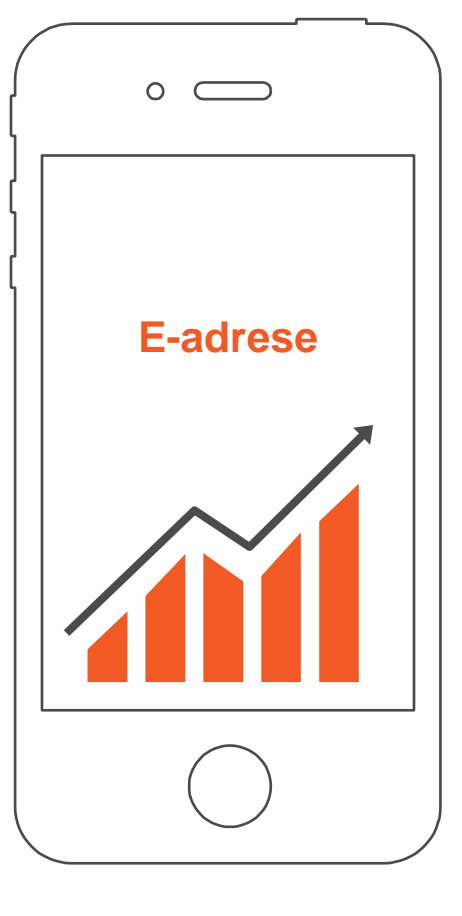

- **· Sūti iesniegumus un elektroniski sagatavotus** dokumentus.
- **· Pieprasi un saņem iestāžu pakalpojumus.**
- Uzdod personīgus jautājumus un saņem atbildes.
- **E.** Saņem no iestādēm tieši tev adresētus ziņojumus.

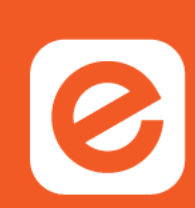

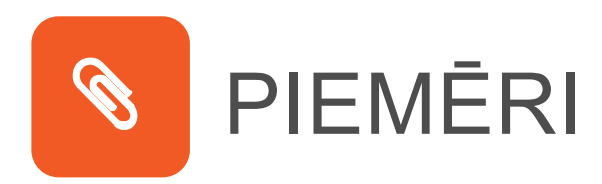

#### **Ievai (32)** atsūtīts paziņojums par naudas sodu laikus nenopļautā zāliena dēļ.

# **Anastasija (27)**  strādā Vācijā un vēlas iegādāties īpašumu Latvijā.

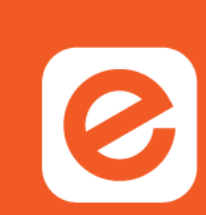

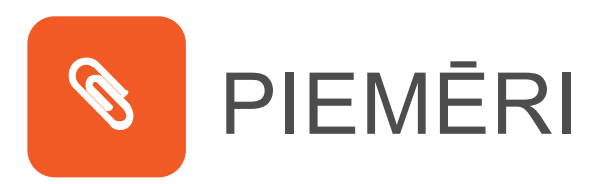

#### **Jānis (44)** mainīja darbu un zaudēja piekļuvi e-pastam, no kura rakstīja iestādēm.

#### **KĀ IZVEIDOT E-ADRESI?**

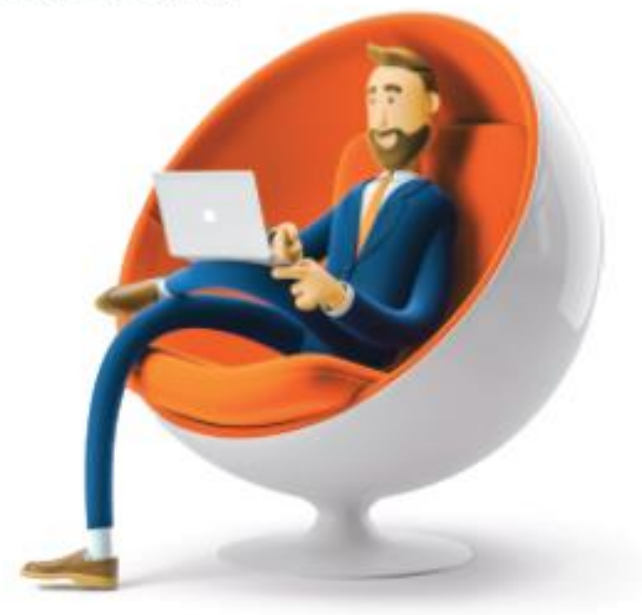

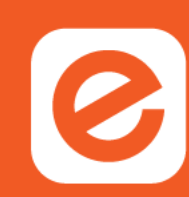

# PILNVAROŠANAS IESPĒJAS

 $\ddot{\ddot{\bullet}}$ 

Ja personai nav nepieciešamo datorprasmju vai sistēma šķiet par sarežģītu, ir izveidots risinājums, kas ļauj pilnvarot citu personu skatīt ziņojumus e-adresē, piemēram, vecāki var pilnvarot pilngadīgos bērnus vai citu cilvēku, kuram uzticas.

To vari atzīmēt savā e-adresē, sadaļā **Profils / Iestatījumi**

**Piekļuves tiesības**

**Pievienot jaunu**

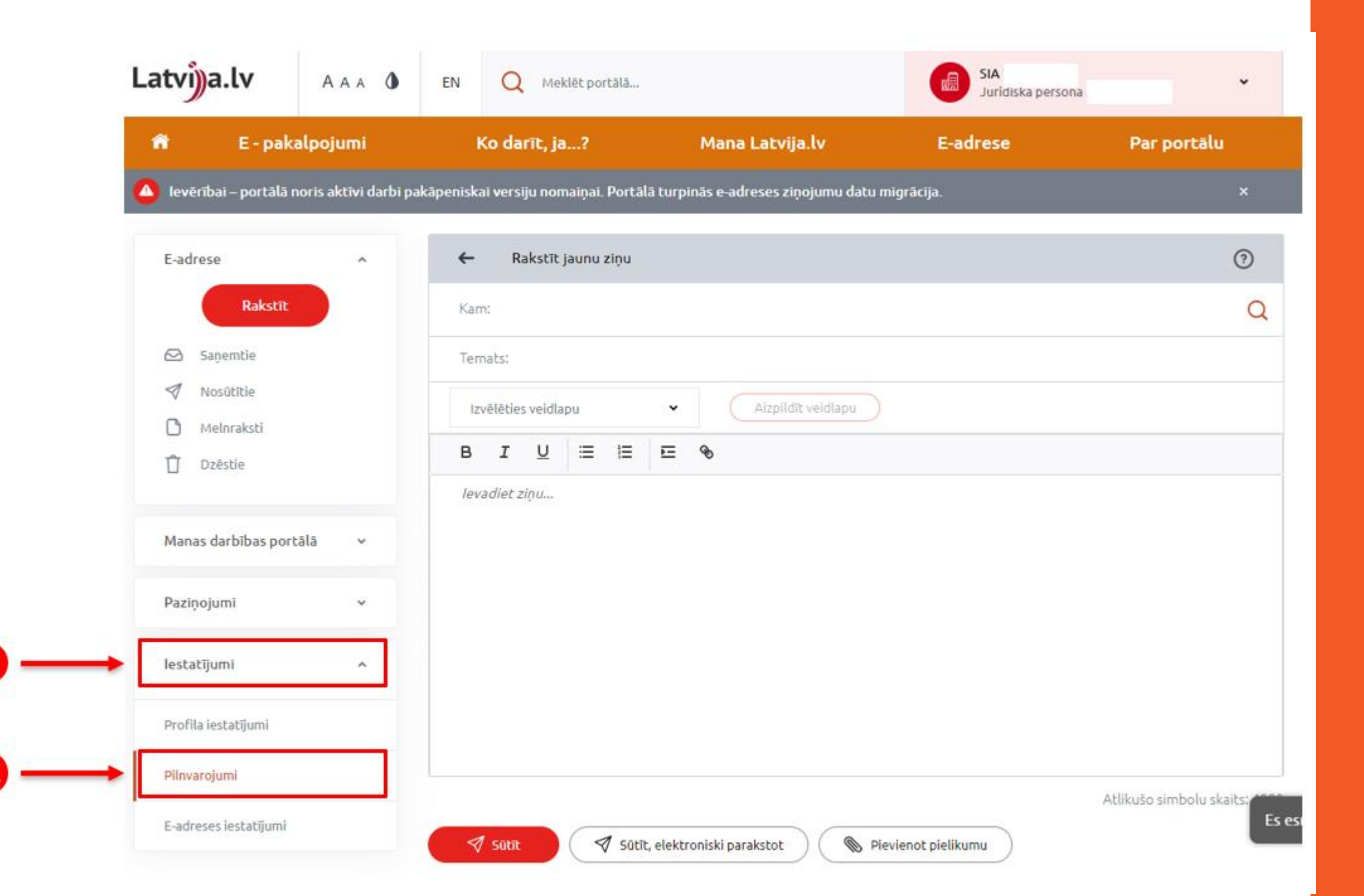

 $\boldsymbol{e}$ 

#### Single Sign-On Module LV | logout

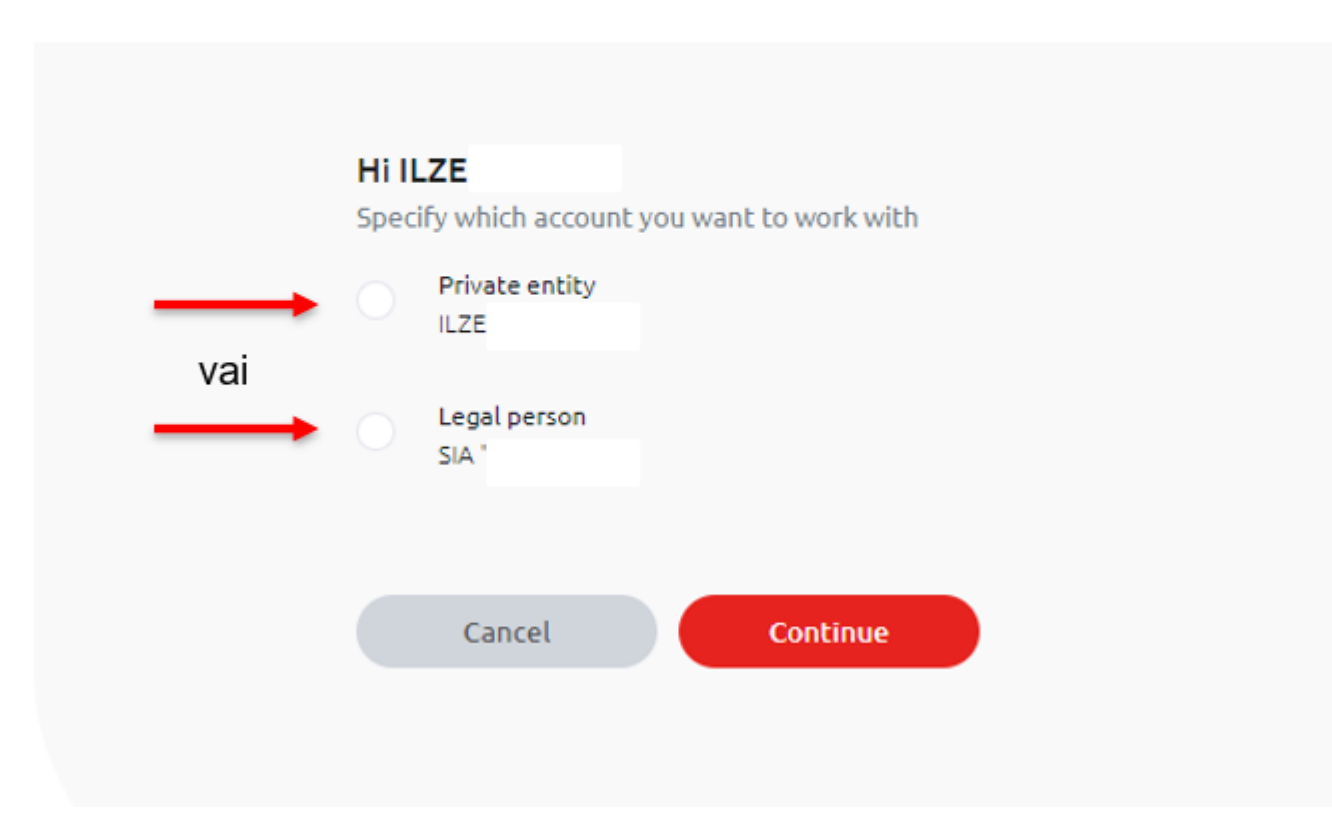

**IBI** 

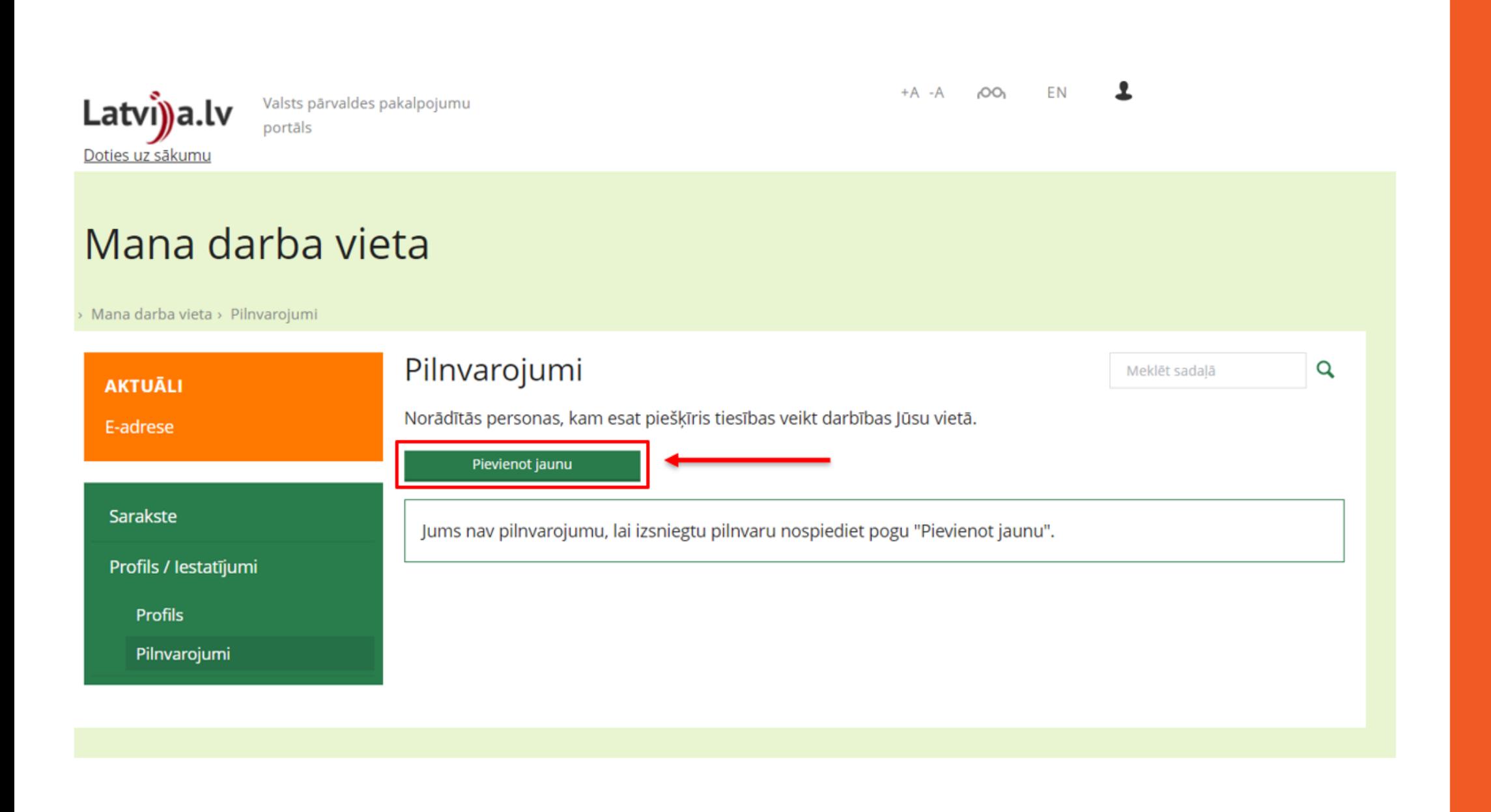

B

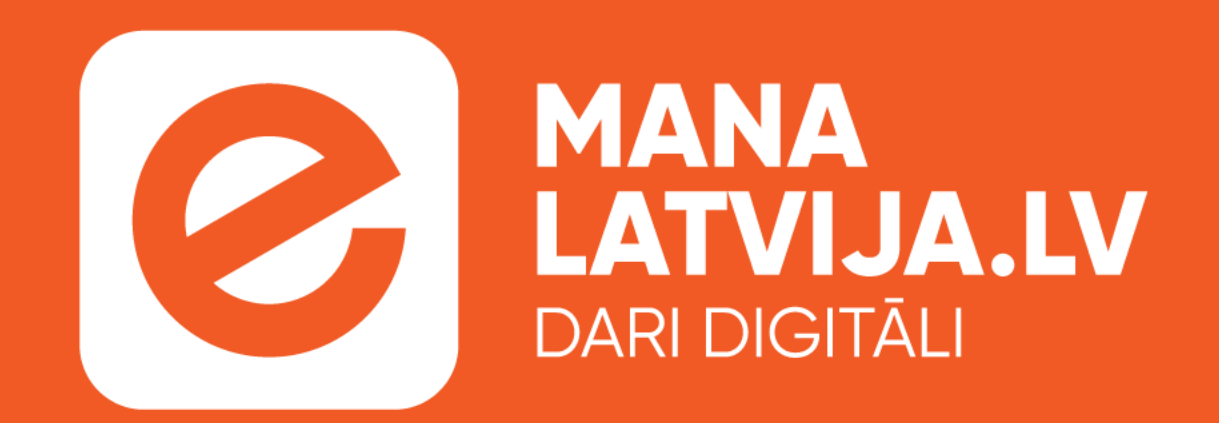

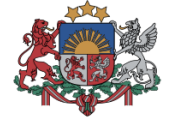

NACIONĀLAIS<br>ATTĪSTĪBAS<br>PLĀNS 2020

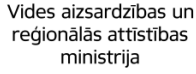

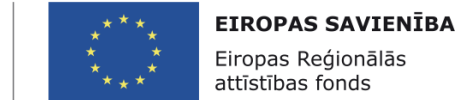

IEGULDĪJUMS TAVĀ NĀKOTNĒ